# 阻抗匹配与史密斯**(Smith)**圆图**:** 基本原理

 本文利用史密斯圆图作为 *RF* 阻抗匹配的设计指南。文中给出了反射系数、阻抗和导 纳的作图范例,并用作图法设计了一个频率为 *60MHz* 的匹配网络。

实践证明:史密斯圆图仍然是计算传输线阻抗的基本工具。

在处理 RF 系统的实际应用问题时,总会遇到一些非常困难的工作,对各部分级联电路的不同阻抗进行匹 配就是其中之一。一般情况下,需要进行匹配的电路包括天线与低噪声放大器(LNA)之间的匹配、功率放大 器输出(RFOUT)与天线之间的匹配、LNA/VCO 输出与混频器输入之间的匹配。匹配的目的是为了保证信 号或能量有效地从"信号源"传送到"负载"。

在高频端,寄生元件(比如连线上的电感、板层之间的电容和导体的电阻)对匹配网络具有明显的、不可预 知的影响。频率在数十兆赫兹以上时,理论计算和仿真已经远远不能满足要求,为了得到适当的最终结果, 还必须考虑在实验室中进行的 RF 测试、并进行适当调谐。需要用计算值确定电路的结构类型和相应的目 标元件值。 水文经历文章数据开发,基层表现在在这里发展,实际表现更加重要的。<br>※WWW.第500年以前,以前的数据是在这样的基层中,又全部是在这样的基层中,必须是对于<br>《分享的原则是具有的,以前的是以下,以前的是以下的是可能是的。<br><br>WWW.FCP - SENGTOWALE - WEBTING SOME - NEW SOMETIME - TO THOT FOR STORIC SOFT<br>NEW SOMETIME - NEW SOMETIME - N

有很多种阻抗匹配的方法,包括:

- 计算机仿真**:** 由于这类软件是为不同功能设计的而不只是用于阻抗匹配,所以使用起来比较复杂。 设计者必须熟悉用正确的格式输入众多的数据。设计人员还需要具有从大量的输出结果中找到有 用数据的技能。另外,除非计算机是专门为这个用途制造的,否则电路仿真软件不可能预装在计 算机上。
- 手工计算**:** 这是一种极其繁琐的方法,因为需要用到较长("几公里")的计算公式、并且被处理的数 据多为复数。
- 经验**:** 只有在 RF 领域工作过多年的人才能使用这种方法。总之,它只适合于资深的专家。
- 史密斯圆图**:** 本文要重点讨论的内容。

本文的主要目的是复习史密斯圆图的结构和背景知识,并且总结它在实际中的应用方法。讨论的主题包括 参数的实际范例,比如找出匹配网络元件的数值。当然,史密斯圆图不仅能够为我们找出最大功率传输的 匹配网络,还能帮助设计者优化噪声系数,确定品质因数的影响以及进行稳定性分析。

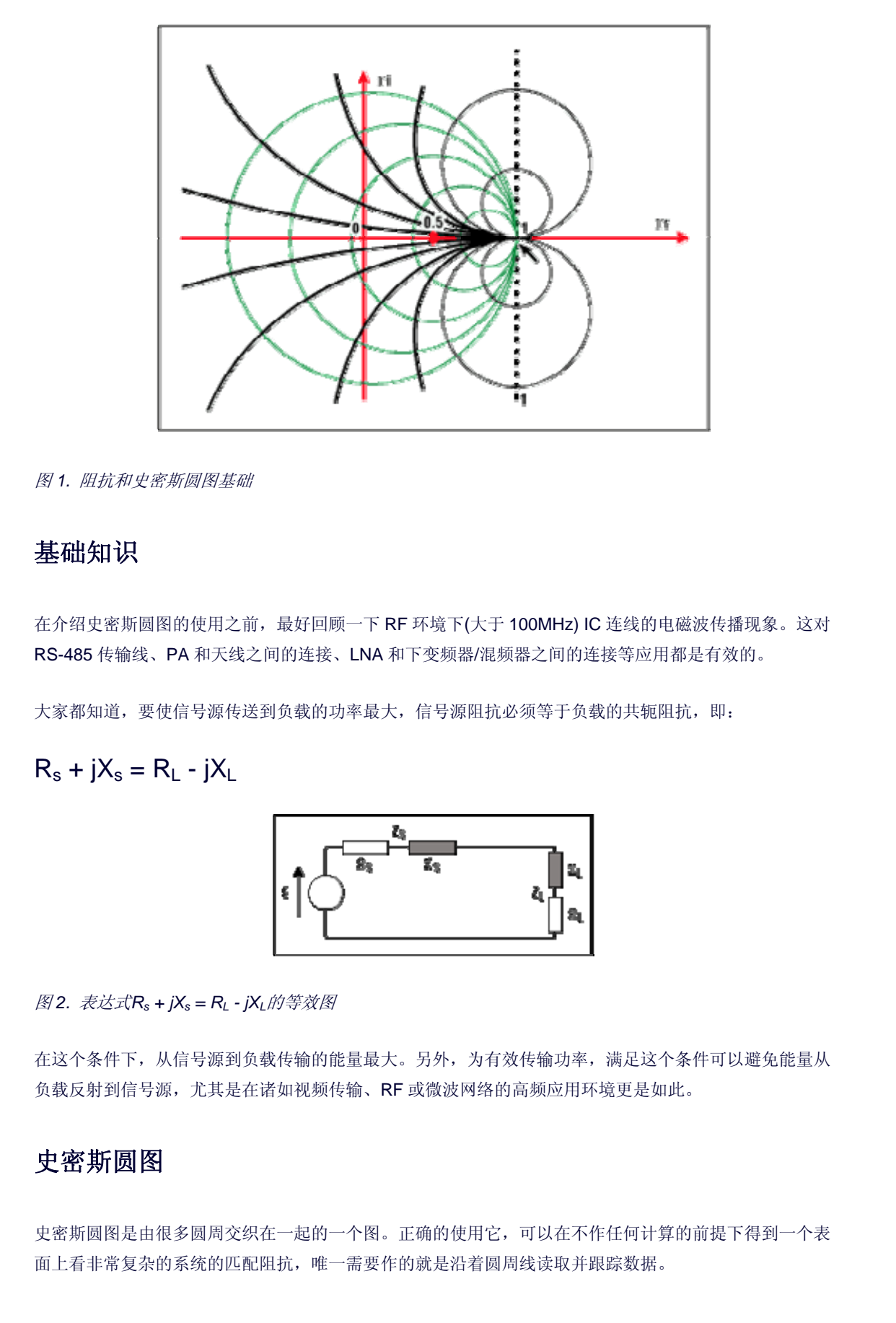

图 *1.* 阻抗和史密斯圆图基础

## 基础知识

在介绍史密斯圆图的使用之前,最好回顾一下 RF 环境下(大于 100MHz) IC 连线的电磁波传播现象。这对 RS-485 传输线、PA 和天线之间的连接、LNA 和下变频器/混频器之间的连接等应用都是有效的。

大家都知道,要使信号源传送到负载的功率最大,信号源阻抗必须等于负载的共轭阻抗,即:

$$
R_s + jX_s = R_L - jX_L
$$

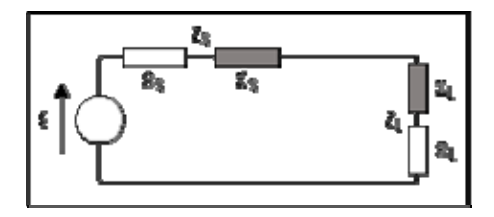

图 *2.* 表达式*Rs + jXs = RL - jXL*的等效图

在这个条件下,从信号源到负载传输的能量最大。另外,为有效传输功率,满足这个条件可以避免能量从 负载反射到信号源,尤其是在诸如视频传输、RF 或微波网络的高频应用环境更是如此。

# 史密斯圆图

史密斯圆图是由很多圆周交织在一起的一个图。正确的使用它,可以在不作任何计算的前提下得到一个表 面上看非常复杂的系统的匹配阻抗,唯一需要作的就是沿着圆周线读取并跟踪数据。

史密斯圆图是反射系数(伽马,以符号『表示)的极座标图。反射系数也可以从数学上定义为单端口散射参数, 即s11。

史密斯圆图是通过验证阻抗匹配的负载产生的。这里我们不直接考虑阻抗,而是用反射系数工,反射系数 可以反映负载的特性(如导纳、增益、跨导), 在处理RF频率的问题时, L 更加有用。

我们知道反射系数定义为反射波电压与入射波电压之比:

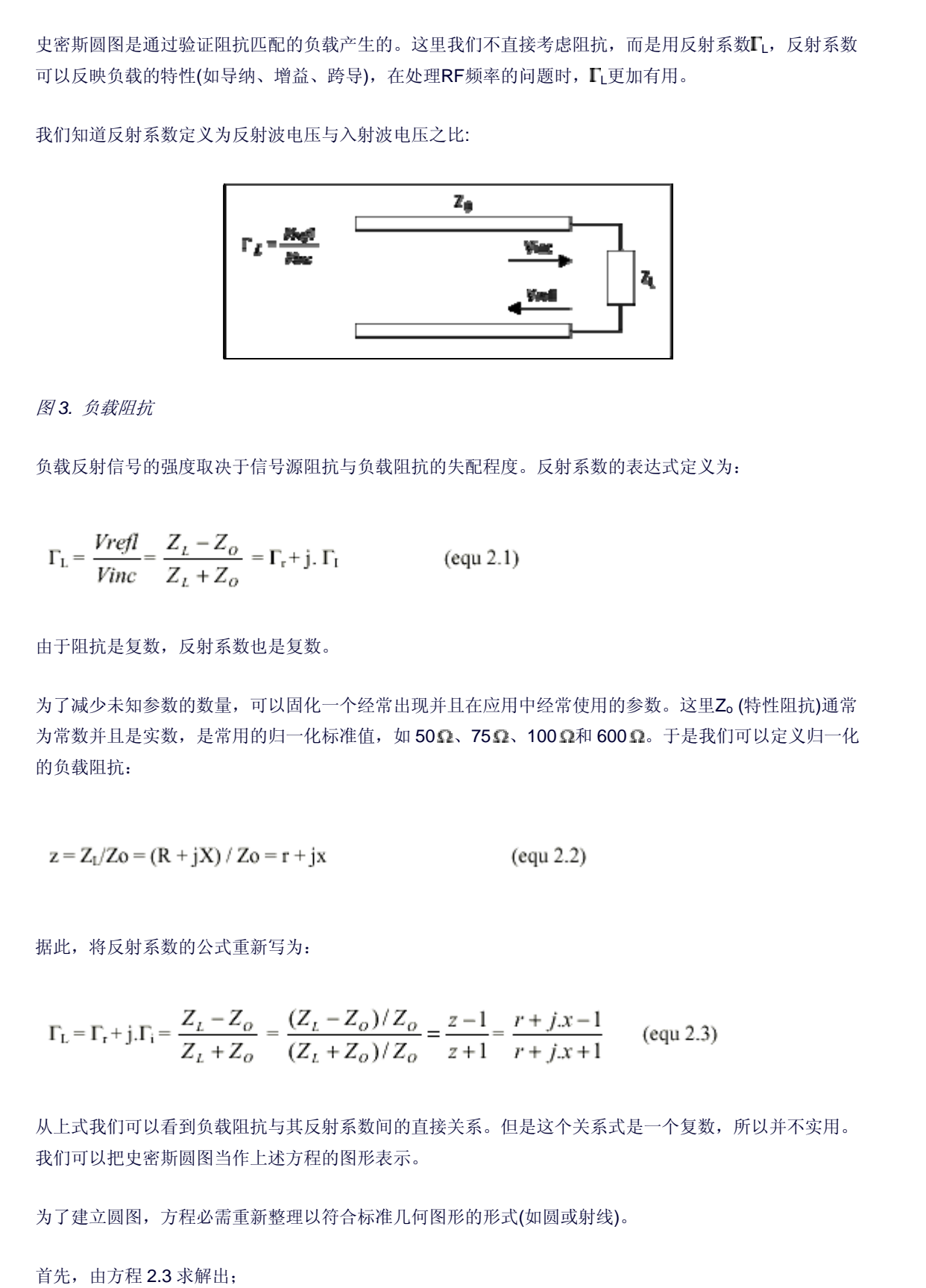

图 *3.* 负载阻抗

负载反射信号的强度取决于信号源阻抗与负载阻抗的失配程度。反射系数的表达式定义为:

$$
\Gamma_{\rm L} = \frac{Vrefl}{Vinc} = \frac{Z_L - Z_O}{Z_L + Z_O} = \Gamma_{\rm r} + \text{j. } \Gamma_{\rm I}
$$
 (equ 2.1)

由于阻抗是复数,反射系数也是复数。

为了减少未知参数的数量,可以固化一个经常出现并且在应用中经常使用的参数。这里Zo (特性阻抗)通常 为常数并且是实数,是常用的归一化标准值,如 50Ω、75Ω、100 Ω和 600 Ω。于是我们可以定义归一化 的负载阻抗:

$$
z = Z_1/Z_0 = (R + jX) / Z_0 = r + jx
$$
 (equ 2.2)

据此,将反射系数的公式重新写为:

$$
\Gamma_{\rm L} = \Gamma_{\rm r} + j.\Gamma_{\rm i} = \frac{Z_{\rm L} - Z_{\rm o}}{Z_{\rm L} + Z_{\rm o}} = \frac{(Z_{\rm L} - Z_{\rm o})/Z_{\rm o}}{(Z_{\rm L} + Z_{\rm o})/Z_{\rm o}} = \frac{z - 1}{z + 1} = \frac{r + j.x - 1}{r + j.x + 1} \qquad \text{(equ 2.3)}
$$

从上式我们可以看到负载阻抗与其反射系数间的直接关系。但是这个关系式是一个复数,所以并不实用。 我们可以把史密斯圆图当作上述方程的图形表示。

为了建立圆图,方程必需重新整理以符合标准几何图形的形式(如圆或射线)。

首先,由方程 2.3 求解出;

$$
z = r + jx = \frac{1 + \Gamma_L}{1 - \Gamma_L} = \frac{1 + \Gamma_r + j\Gamma_i}{1 - \Gamma_r - j\Gamma_i}
$$
 (equ 2.4)

并且

$$
r = \frac{1 - \Gamma_r^2 - \Gamma_i^2}{1 + \Gamma_r^2 - 2\Gamma_r + \Gamma_i^2}
$$
 (equ 2.5)

令等式 2.5 的实部和虚部相等,得到两个独立的关系式:

$$
r = \frac{1 - \Gamma_r^2 - \Gamma_i^2}{1 + \Gamma_r^2 - 2\Gamma_r + \Gamma_i^2}
$$
 (equ 2.6)  

$$
x = \frac{2\Gamma_i}{1 + \Gamma_r^2 - 2\Gamma_r + \Gamma_i^2}
$$
 (equ 2.7)

重新整理等式 2.6, 经过等式 2.8 至 2.13 得到最终的方程 2.14。这个方程是在复平面(Tr, Ti)上、圆的参数 方程(x-a)<sup>2</sup> + (y-b)<sup>2</sup> = R<sup>2</sup>, 它以(r/r+1, 0)为圆心, 半径为 1/1+r.

$$
1 - 1_{L} - 1 - r_{P} - f_{L}
$$
\n
$$
r = \frac{1 - \Gamma_{P}^{2} - \Gamma_{I}^{2}}{1 + \Gamma_{P}^{2} - 2\Gamma_{P} + \Gamma_{I}^{2}}
$$
\n
$$
(\text{equ 2.5})
$$
\n
$$
\diamond
$$
\n
$$
\diamond
$$
\n
$$
\diamond
$$
\n
$$
\diamond
$$
\n
$$
\diamond
$$
\n
$$
\diamond
$$
\n
$$
\diamond
$$
\n
$$
\diamond
$$
\n
$$
\diamond
$$
\n
$$
\diamond
$$
\n
$$
\diamond
$$
\n
$$
\diamond
$$
\n
$$
\diamond
$$
\n
$$
\diamond
$$
\n
$$
\diamond
$$
\n
$$
\diamond
$$
\n
$$
\diamond
$$
\n
$$
\diamond
$$
\n
$$
\diamond
$$
\n
$$
\diamond
$$
\n
$$
\frac{1}{1 + \Gamma_{P}^{2} - 2\Gamma_{P} + \Gamma_{I}^{2}}
$$
\n
$$
\frac{2\Gamma_{I}}{1 + \Gamma_{P}^{2} - 2\Gamma_{P} + \Gamma_{I}^{2}}
$$
\n
$$
\frac{2\Gamma_{I}}{1 + \Gamma_{P}^{2} - 2\Gamma_{P} + \Gamma_{I}^{2}}
$$
\n
$$
\frac{2\Gamma_{I}}{1 + \Gamma_{P}^{2} - 2\Gamma_{P} + \Gamma_{I}^{2}}
$$
\n
$$
\frac{2\Gamma_{I}}{1 + \Gamma_{P}^{2} - 2\Gamma_{P} + \Gamma_{I}^{2} = 1 - \Gamma_{I}^{2} \qquad (\text{equ 2.7})
$$
\n
$$
\frac{\Gamma_{I} + \Gamma_{I}^{2} - 2\Gamma_{I} + \Gamma_{I}^{2} = 1 - \Gamma_{I}^{2} \qquad (\text{equ 2.8})}{\Gamma_{I}^{2} + \Gamma_{I}^{2} - 2\Gamma_{I} + \Gamma_{I}^{2} + \Gamma_{I}^{2} = 1 - r \qquad (\text{equ 2.8})
$$
\n
$$
\Gamma_{I}^{2} + \Gamma_{I}^{2} - 2\Gamma_{I} + \Gamma_{I}^{2} + \Gamma_{I}^{2} = 1 - r \qquad (\text{equ 2.9
$$

更多细节参见图 4a。

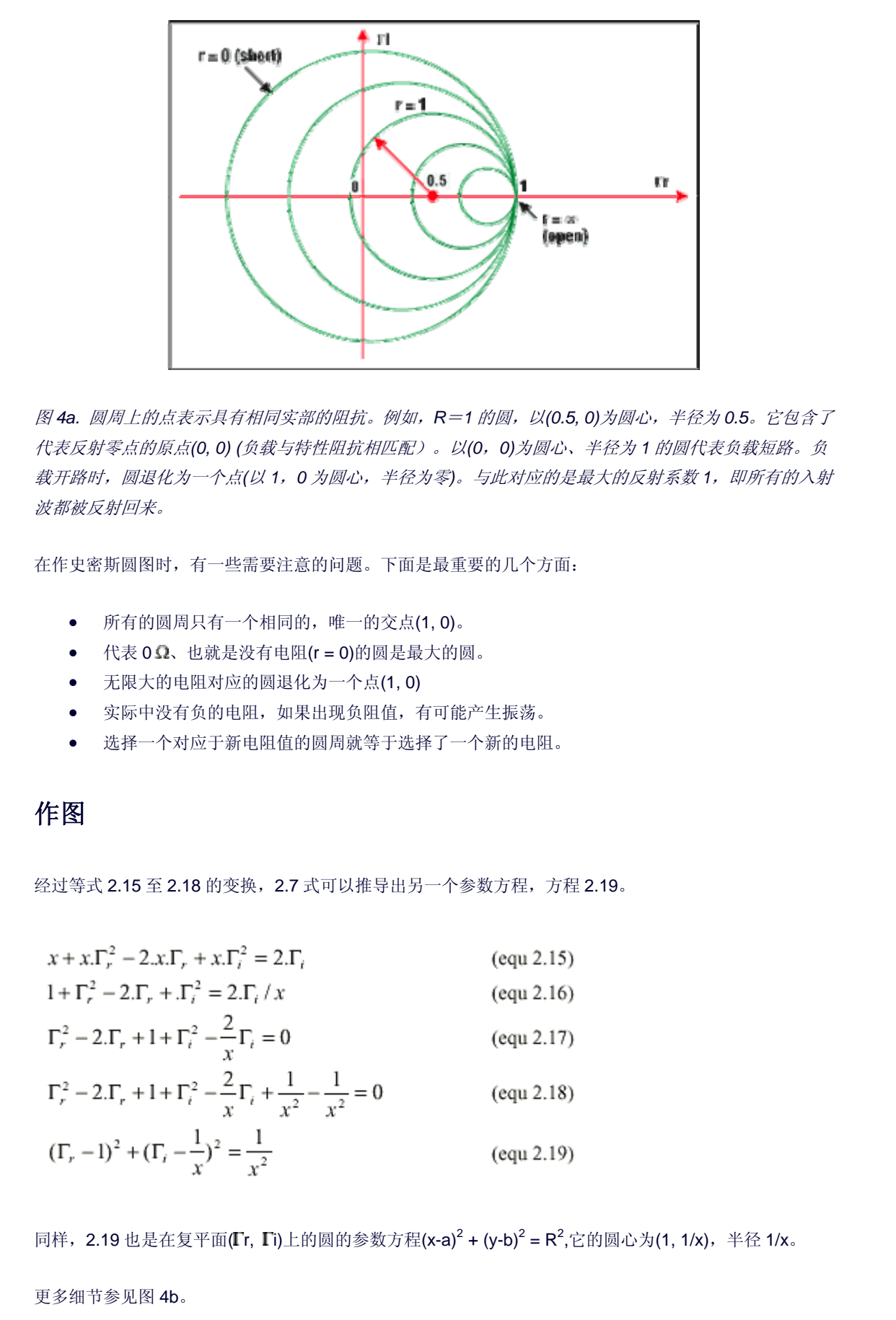

图 *4a.* 圆周上的点表示具有相同实部的阻抗。例如,*R*=*1* 的圆,以*(0.5, 0)*为圆心,半径为 *0.5*。它包含了 代表反射零点的原点*(0, 0) (*负载与特性阻抗相匹配)。以*(0*,*0)*为圆心、半径为 *1* 的圆代表负载短路。负 载开路时,圆退化为一个点*(*以 *1*,*0* 为圆心,半径为零*)*。与此对应的是最大的反射系数 *1*,即所有的入射 波都被反射回来。

在作史密斯圆图时,有一些需要注意的问题。下面是最重要的几个方面:

- 所有的圆周只有一个相同的,唯一的交点(1, 0)。
- 代表 0Ω、也就是没有电阻(r = 0)的圆是最大的圆。
- 无限大的电阻对应的圆退化为一个点(1, 0)
- 实际中没有负的电阻,如果出现负阻值,有可能产生振荡。
- 选择一个对应于新电阻值的圆周就等于选择了一个新的电阻。

## 作图

经过等式 2.15 至 2.18 的变换, 2.7 式可以推导出另一个参数方程, 方程 2.19。

$$
x + x.\Gamma_r^2 - 2.x.\Gamma_r + x.\Gamma_i^2 = 2.\Gamma_t
$$
 (equ 2.15)  
\n
$$
1 + \Gamma_r^2 - 2.\Gamma_r + \Gamma_i^2 = 2.\Gamma_t / x
$$
 (equ 2.16)  
\n
$$
\Gamma_r^2 - 2.\Gamma_r + 1 + \Gamma_i^2 - \frac{2}{x}\Gamma_i = 0
$$
 (equ 2.17)  
\n
$$
\Gamma_r^2 - 2.\Gamma_r + 1 + \Gamma_i^2 - \frac{2}{x}\Gamma_i + \frac{1}{x^2} - \frac{1}{x^2} = 0
$$
 (equ 2.18)  
\n
$$
(\Gamma_r - 1)^2 + (\Gamma_i - \frac{1}{x})^2 = \frac{1}{x^2}
$$
 (equ 2.19)

同样, 2.19 也是在复平面(Lr, Li)上的圆的参数方程(x-a)<sup>2</sup> + (y-b)<sup>2</sup> = R<sup>2</sup>,它的圆心为(1, 1/x), 半径 1/x。 更多细节参见图 4b。

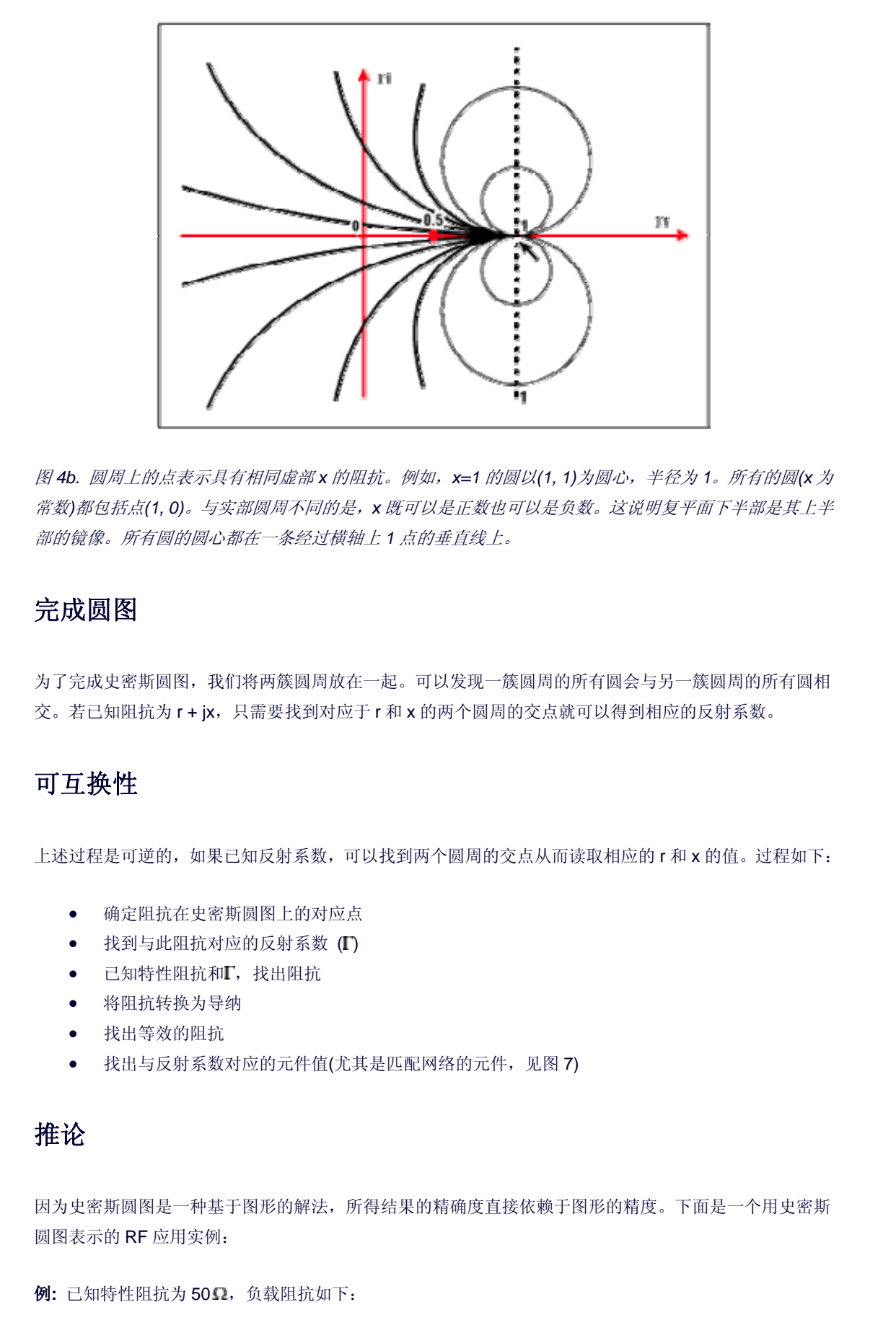

图 *4b.* 圆周上的点表示具有相同虚部 *x* 的阻抗。例如,*x=1* 的圆以*(1, 1)*为圆心,半径为 *1*。所有的圆*(x* 为 常数*)*都包括点*(1, 0)*。与实部圆周不同的是,*x* 既可以是正数也可以是负数。这说明复平面下半部是其上半 部的镜像。所有圆的圆心都在一条经过横轴上 *1* 点的垂直线上。

# 完成圆图

为了完成史密斯圆图,我们将两簇圆周放在一起。可以发现一簇圆周的所有圆会与另一簇圆周的所有圆相 交。若已知阻抗为 r + ix, 只需要找到对应于 r 和 x 的两个圆周的交点就可以得到相应的反射系数。

## 可互换性

上述过程是可逆的,如果已知反射系数,可以找到两个圆周的交点从而读取相应的 r 和 x 的值。过程如下:

- 确定阻抗在史密斯圆图上的对应点
- 找到与此阻抗对应的反射系数 (L)
- 已知特性阻抗和 , 找出阻抗
- 将阻抗转换为导纳
- 找出等效的阻抗
- 找出与反射系数对应的元件值(尤其是匹配网络的元件,见图 7)

## 推论

因为史密斯圆图是一种基于图形的解法,所得结果的精确度直接依赖于图形的精度。下面是一个用史密斯 圆图表示的 RF 应用实例:

**例:** 已知特性阻抗为50Ω, 负载阻抗如下:

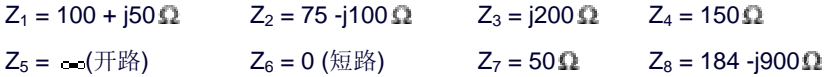

对上面的值进行归一化并标示在圆图中(见图 5):

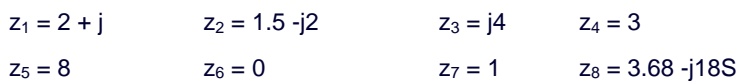

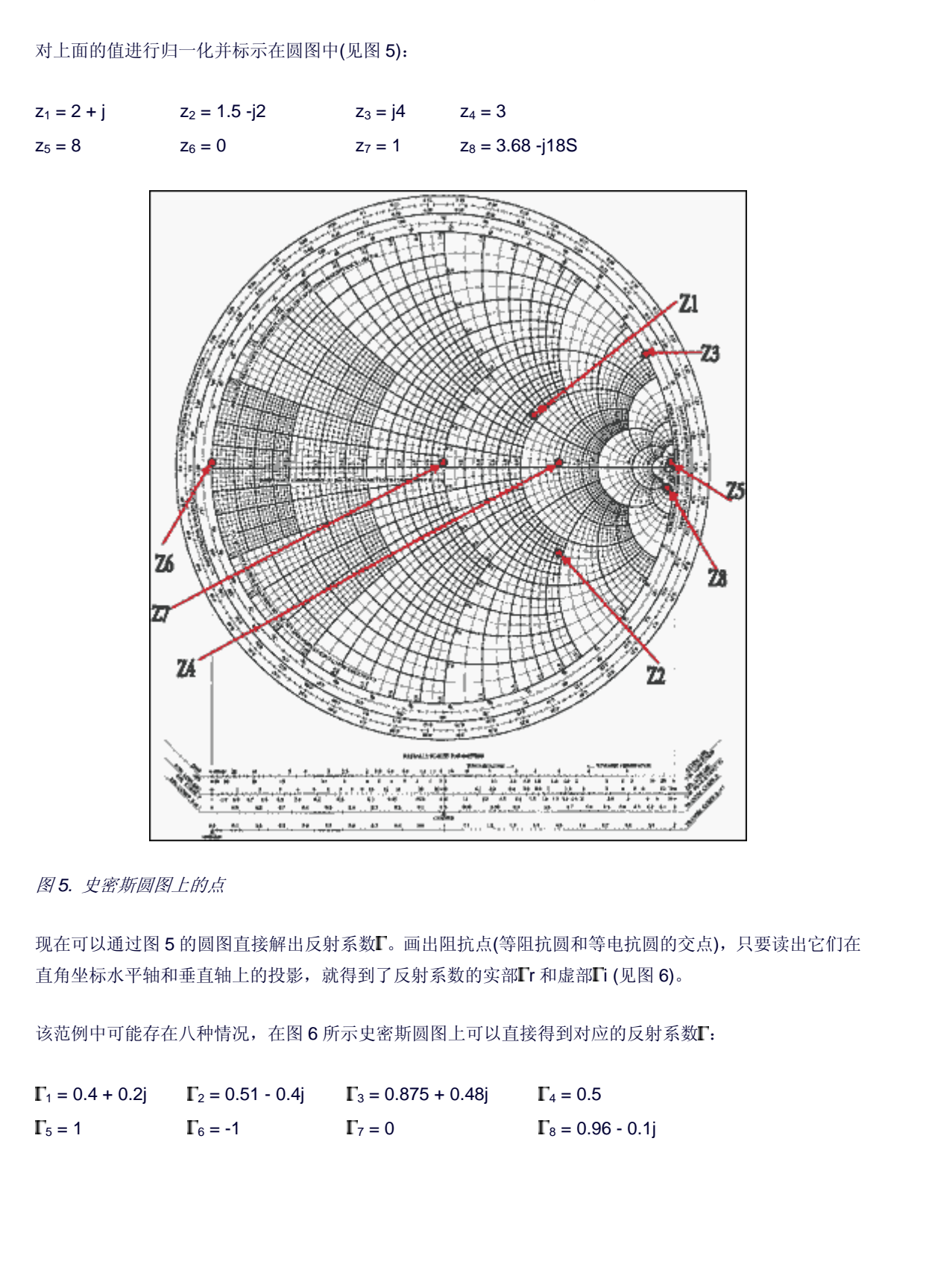

### 图 *5.* 史密斯圆图上的点

现在可以通过图 5 的圆图直接解出反射系数 『。画出阻抗点(等阻抗圆和等电抗圆的交点),只要读出它们在 直角坐标水平轴和垂直轴上的投影,就得到了反射系数的实部 r 和虚部 i (见图 6)。

该范例中可能存在八种情况,在图 6 所示史密斯圆图上可以直接得到对应的反射系数

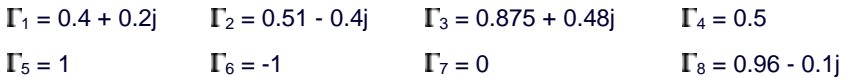

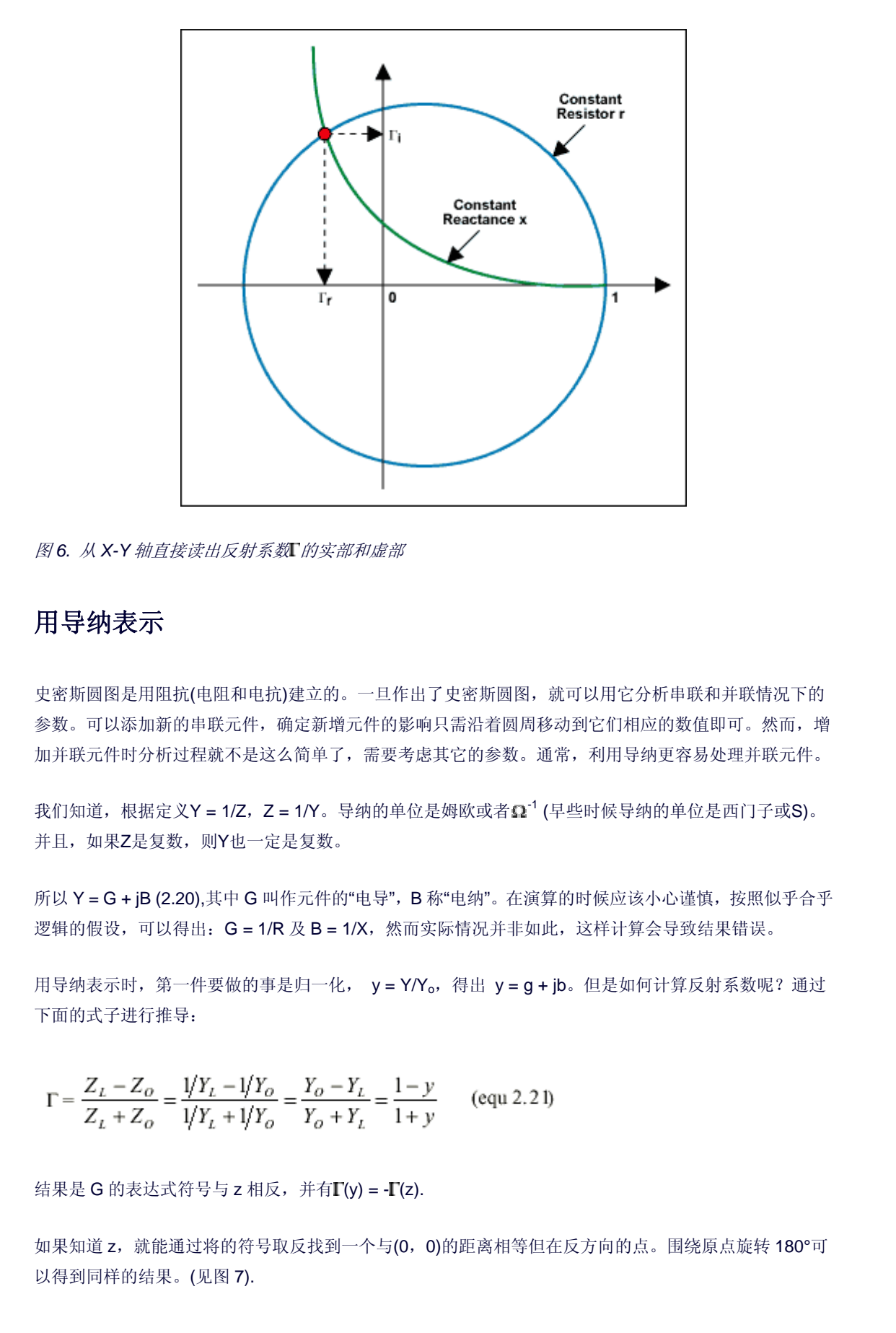

图 *6.* 从 *X-Y* 轴直接读出反射系数 的实部和虚部

## 用导纳表示

史密斯圆图是用阻抗(电阻和电抗)建立的。一旦作出了史密斯圆图,就可以用它分析串联和并联情况下的 参数。可以添加新的串联元件,确定新增元件的影响只需沿着圆周移动到它们相应的数值即可。然而,增 加并联元件时分析过程就不是这么简单了,需要考虑其它的参数。通常,利用导纳更容易处理并联元件。

我们知道,根据定义Y = 1/Z, Z = 1/Y。导纳的单位是姆欧或者 2<sup>-1</sup> (早些时候导纳的单位是西门子或S)。 并且,如果Z是复数,则Y也一定是复数。

所以 Y = G + jB (2.20),其中 G 叫作元件的"电导", B 称"电纳"。在演算的时候应该小心谨慎, 按照似乎合乎 逻辑的假设,可以得出: G = 1/R 及 B = 1/X, 然而实际情况并非如此, 这样计算会导致结果错误。

用导纳表示时, 第一件要做的事是归一化, y = Y/Yo, 得出 y = g + jb。但是如何计算反射系数呢? 通过 下面的式子进行推导:

$$
\Gamma = \frac{Z_L - Z_o}{Z_L + Z_o} = \frac{1/Y_L - 1/Y_o}{1/Y_L + 1/Y_o} = \frac{Y_o - Y_L}{Y_o + Y_L} = \frac{1 - y}{1 + y}
$$
 (equ 2.21)

结果是 G 的表达式符号与 z 相反, 并有 $\Gamma(y) = -\Gamma(z)$ .

如果知道 z, 就能通过将的符号取反找到一个与(0, 0)的距离相等但在反方向的点。围绕原点旋转 180°可 以得到同样的结果。(见图 7).

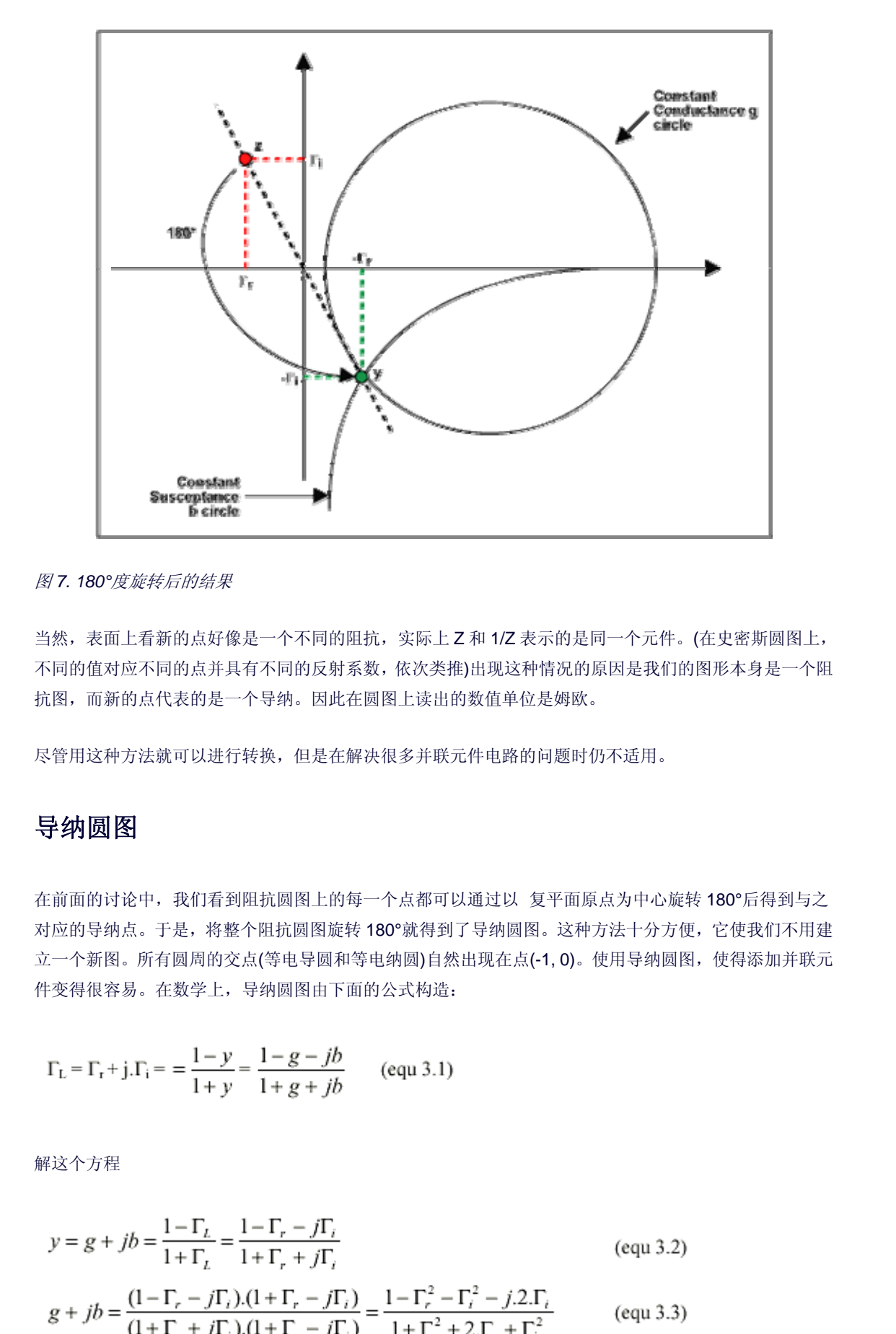

图 *7. 180°*度旋转后的结果

当然,表面上看新的点好像是一个不同的阻抗,实际上 Z 和 1/Z 表示的是同一个元件。(在史密斯圆图上, 不同的值对应不同的点并具有不同的反射系数,依次类推)出现这种情况的原因是我们的图形本身是一个阻 抗图,而新的点代表的是一个导纳。因此在圆图上读出的数值单位是姆欧。

尽管用这种方法就可以进行转换,但是在解决很多并联元件电路的问题时仍不适用。

## 导纳圆图

在前面的讨论中,我们看到阻抗圆图上的每一个点都可以通过以 复平面原点为中心旋转 180°后得到与之 对应的导纳点。于是,将整个阻抗圆图旋转 180°就得到了导纳圆图。这种方法十分方便,它使我们不用建 立一个新图。所有圆周的交点(等电导圆和等电纳圆)自然出现在点(-1, 0)。使用导纳圆图,使得添加并联元 件变得很容易。在数学上,导纳圆图由下面的公式构造:

$$
\Gamma_{\rm L} = \Gamma_{\rm r} + j \cdot \Gamma_{\rm i} = \frac{1 - y}{1 + y} = \frac{1 - g - jb}{1 + g + jb} \qquad \text{(equ 3.1)}
$$

解这个方程

$$
y = g + jb = \frac{1 - \Gamma_L}{1 + \Gamma_L} = \frac{1 - \Gamma_r - j\Gamma_i}{1 + \Gamma_r + j\Gamma_i}
$$
 (equ 3.2)  

$$
g + jb = \frac{(1 - \Gamma_r - j\Gamma_i)(1 + \Gamma_r - j\Gamma_i)}{(1 + \Gamma_r + j\Gamma_i)(1 + \Gamma_r - j\Gamma_i)} = \frac{1 - \Gamma_r^2 - \Gamma_i^2 - j.2\Gamma_i}{1 + \Gamma_r^2 + 2\Gamma_r + \Gamma_i^2}
$$
 (equ 3.3)

$$
g = \frac{1 - \Gamma_r^2 - \Gamma_i^2}{1 + \Gamma_r^2 + 2\Gamma_r + \Gamma_i^2}
$$
 (equ 3.4)

$$
b = \frac{-2.\Gamma_i}{1 + \Gamma_r^2 + 2.\Gamma_r + \Gamma_i^2}
$$
 (equ 3.5)

从等式 3.4, 我们可以推导出下面的式子:

$$
g + g \cdot \Gamma_r^2 + 2 g \cdot \Gamma_r + g \cdot \Gamma_i^2 = 1 - \Gamma_r^2 - \Gamma_i^2
$$
 (equ 3.6)  
\n
$$
\Gamma_r^2 + g \cdot \Gamma_r^2 + 2 g \cdot \Gamma_r + g \cdot \Gamma_i^2 + \Gamma_i^2 = 1 - g
$$
 (equ 3.7)  
\n
$$
(1 + g) \cdot \Gamma_r^2 + 2 g \cdot \Gamma_r + (g + 1) \cdot \Gamma_r^2 = 1 - g
$$
 (equ 3.8)

$$
\Gamma_r^2 + \frac{2 \cdot g}{g+1} \cdot \Gamma_r + \Gamma_i^2 = \frac{1-g}{1+g}
$$
 (equ 3.9)

$$
\Gamma_r^2 + \frac{2.g}{g+1} \cdot \Gamma_r + \frac{g^2}{\left(g+1\right)^2} + \Gamma_i^2 - \frac{g^2}{\left(g+1\right)^2} = \frac{1-g}{1+g} \qquad \text{(equ 3.10)}
$$

$$
(\Gamma_r + \frac{g}{g+1})^2 + \Gamma_i^2 = \frac{1-g}{1+g} + \frac{g^2}{(1+g)^2} = \frac{1}{(1+g)^2}
$$
 (equ 3.11)

$$
\left(\Gamma_r + \frac{g}{g+1}\right)^2 + \Gamma_i^2 = \left(\frac{1}{1+g}\right)^2\tag{equ 3.12}
$$

它也是复平面 (Ir, Ii)上圆的参数方程(x-a)<sup>2</sup> + (y-b)<sup>2</sup> = R<sup>2</sup> (方程 3.12), 以(-g/g+1, 0)为圆心, 半径为  $1/(1+g)$ .

从等式 3.5, 我们可以推导出下面的式子:

$$
g = \frac{1 - \Gamma_r^2 - \Gamma_r^2}{1 + \Gamma_r^2 + 2.\Gamma_r + \Gamma_r^2}
$$
 (equ 3.4)  
\n
$$
b = \frac{-2.\Gamma_r}{1 + \Gamma_r^2 + 2.\Gamma_r + \Gamma_r^2}
$$
 (equ 3.5)  
\n
$$
g + g.\Gamma_r^2 + 2.\Gamma_r + g.\Gamma_r^2 = 1 - \Gamma_r^2 - \Gamma_r^2
$$
 (equ 3.6)  
\n
$$
\Gamma_r^2 + g.\Gamma_r^2 + 2.\rho.\Gamma_r + g.\Gamma_r^2 = 1 - \Gamma_r^2 - \Gamma_r^2
$$
 (equ 3.6)  
\n
$$
\Gamma_r^2 + g.\Gamma_r^2 + 2.\rho.\Gamma_r + g.\Gamma_r^2 + \Gamma_r^2 = 1 - g
$$
 (equ 3.7)  
\n
$$
(1 + g.\Gamma_r^2 + 2.\rho.\Gamma_r + (g + 1)\Gamma_r^2 = 1 - g
$$
 (equ 3.8)  
\n
$$
\Gamma_r^2 + \frac{2.g}{g + 1}.\Gamma_r + \Gamma_r^2 = \frac{1 - g}{1 + g}
$$
 (equ 3.9)  
\n
$$
\Gamma_r^2 + \frac{2.g}{g + 1}.\Gamma_r + \frac{g^2}{(g + 1)^2} + \Gamma_r^2 - \frac{g^2}{(g + 1)^2} = \frac{1 - g}{1 + g}
$$
 (equ 3.10)  
\n
$$
(\Gamma_r + \frac{g}{g + 1})^2 + \Gamma_r^2 = (\frac{1}{1 + g})^2
$$
 (equ 3.11)  
\n
$$
(\Gamma_r + \frac{g}{g + 1})^2 + \Gamma_r^2 = (\frac{1}{1 + g})^2
$$
 (equ 3.12)  
\n
$$
\approx \&\&\& \forall x \text{ is a R(1) | (1/2) \text{ s.t. } \forall x \text{ is a R(1) | (1/2) \text{ s.t. } \forall x \text{ is a R(1) | (1/2) \text{ s.t. } \forall x \text{ is a R(1) | (1/2) \text{ s.t. } \forall x \text{ is a R(1) | (1/2) \text{ s.t. } \forall x \text{ is a R(1) | (1/2) \text{ s.t. } \forall x \text{ is a R(1) | (1/2) \text
$$

$$
1_r + 2A_r + 1 + 1i_t + \frac{1}{b}i_t + \frac{1}{b^2} - \frac{1}{b^2} = 0
$$
 (equ 3.16)  

$$
(\Gamma_r + 1)^2 + (\Gamma_i + \frac{1}{b})^2 = \frac{1}{b^2}
$$
 (equ 3.17)

同样得到(x-a)<sup>2</sup> + (y-b)<sup>2</sup> = R<sup>2</sup>型的参数方程(方程 3.17)。

# 求解等效阻抗

当解决同时存在串联和并联元件的混合电路时,可以使用同一个史密斯圆图,在需要进行从 z 到 y 或从 y 到 z 的转换时将图形旋转。

考虑图 8 所示网络(其中的元件以Zo=50 Ω进行了归一化)。串联电抗(x)对电感元件而言为正数, 对电容元件 而言为负数。而电纳(b)对电容元件而言为正数,对电感元件而言为负数。

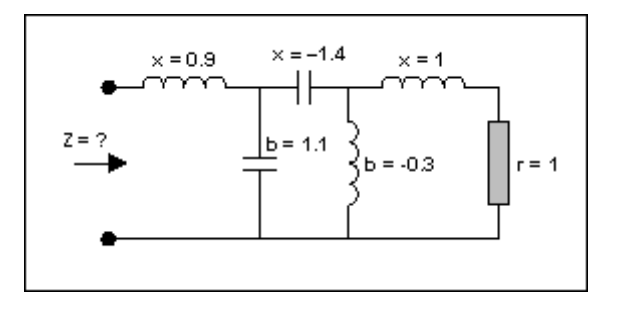

#### 图 *8.* 一个多元件电路

这个电路需要进行简化(见图 9)。从最右边开始,有一个电阻和一个电感,数值都是 1,我们可以在 r=1 的圆周和 I=1 的圆周的交点处得到一个串联等效点,即点 A。下一个元件是并联元件,我们转到导纳圆图 (将整个平面旋转 180°),此时需要将前面的那个点变成导纳,记为 A'。现在我们将平面旋转 180°,于是我 们在导纳模式下加入并联元件,沿着电导圆逆时针方向(负值)移动距离 0.3,得到点 B。然后又是一个串联 元件。现在我们再回到阻抗圆图。

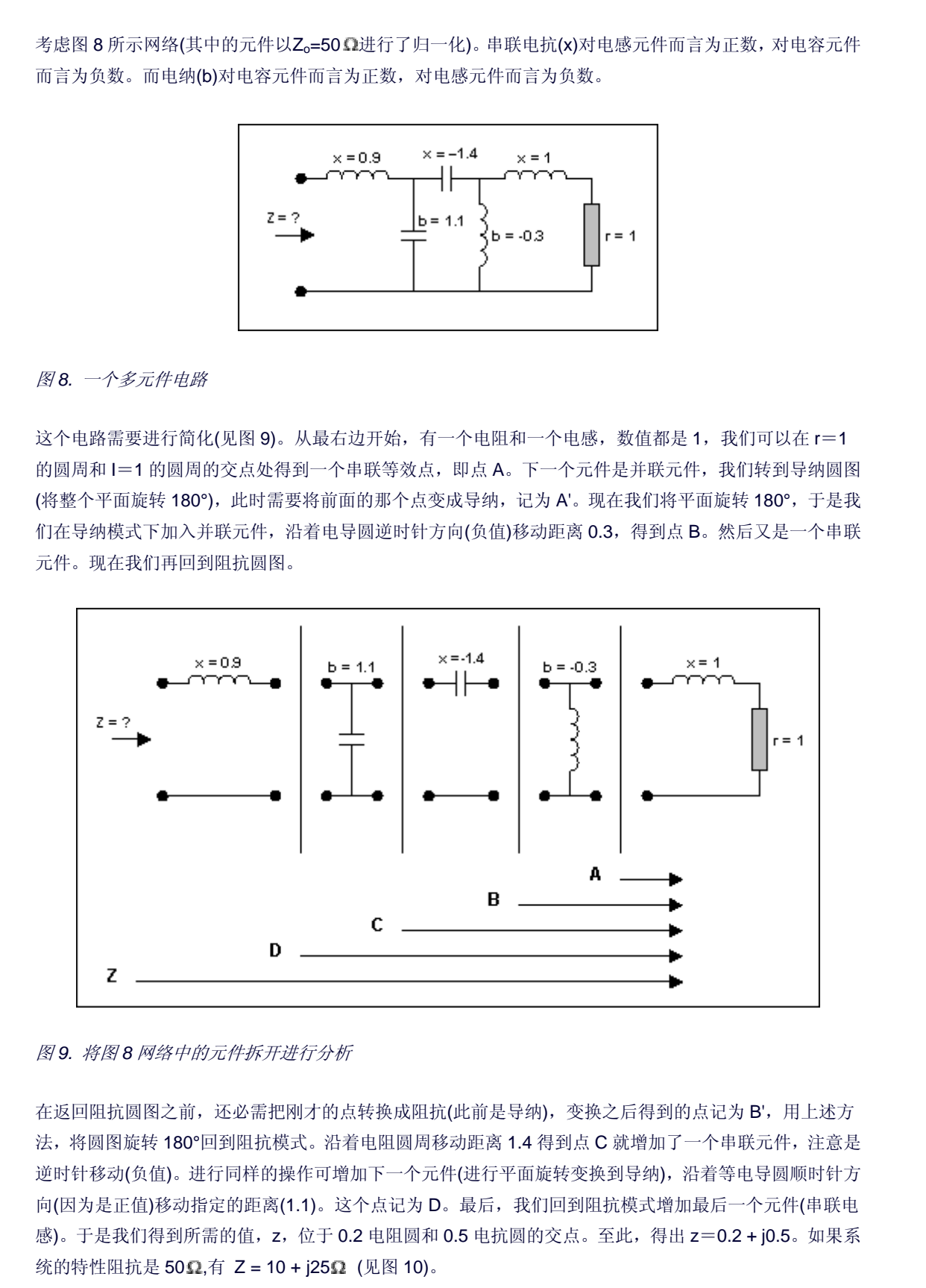

#### 图 *9.* 将图 *8* 网络中的元件拆开进行分析

在返回阻抗圆图之前,还必需把刚才的点转换成阻抗(此前是导纳),变换之后得到的点记为 B',用上述方 法,将圆图旋转 180°回到阻抗模式。沿着电阻圆周移动距离 1.4 得到点 C 就增加了一个串联元件,注意是 逆时针移动(负值)。进行同样的操作可增加下一个元件(进行平面旋转变换到导纳),沿着等电导圆顺时针方 向(因为是正值)移动指定的距离(1.1)。这个点记为 D。最后,我们回到阻抗模式增加最后一个元件(串联电 感)。于是我们得到所需的值,z,位于 0.2 电阻圆和 0.5 电抗圆的交点。至此,得出 z=0.2 + j0.5。如果系 统的特性阻抗是 50Ω,有 Z = 10 + j25Ω (见图 10)。

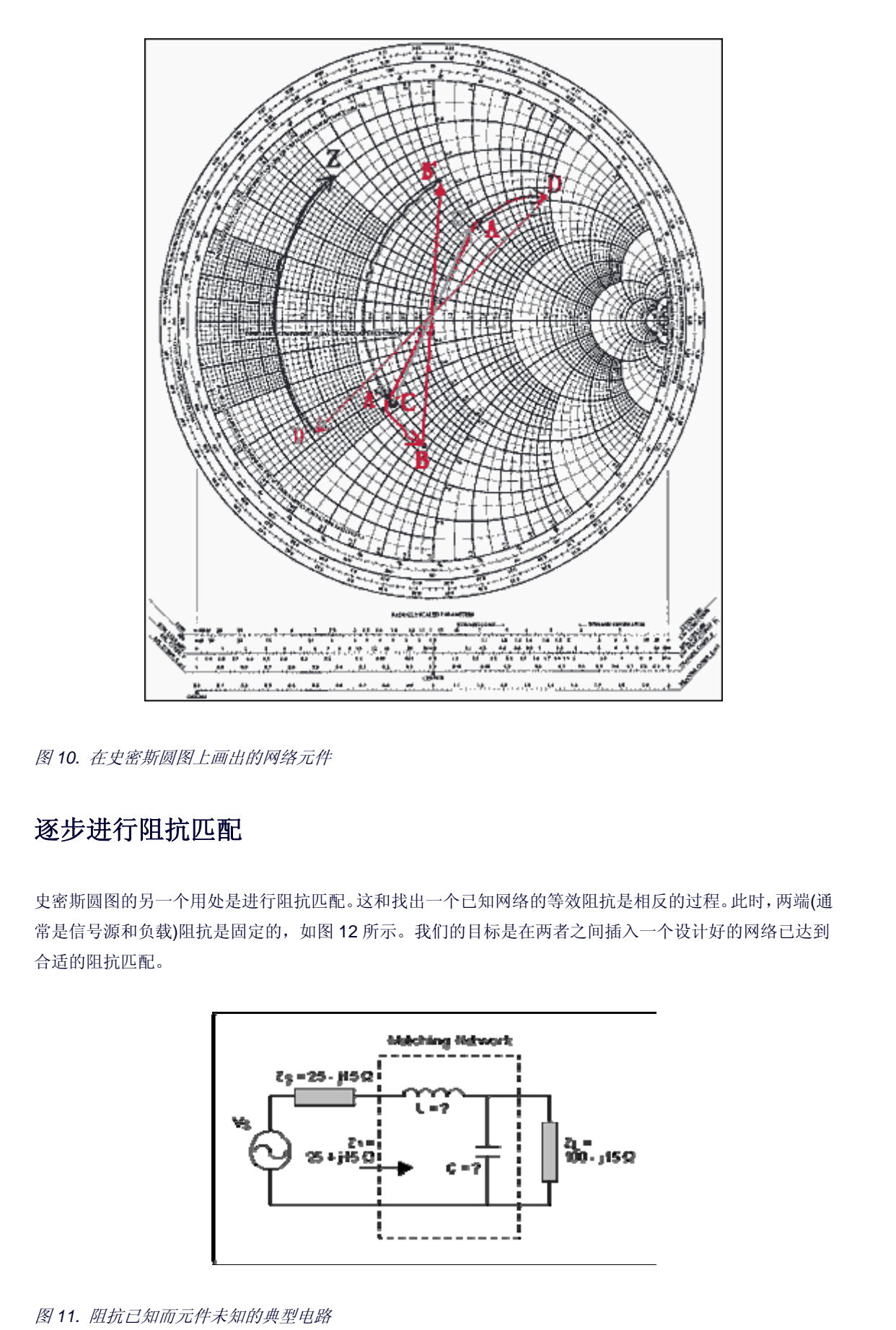

图 *10.* 在史密斯圆图上画出的网络元件

# 逐步进行阻抗匹配

史密斯圆图的另一个用处是进行阻抗匹配。这和找出一个已知网络的等效阻抗是相反的过程。此时,两端(通 常是信号源和负载)阻抗是固定的,如图 12 所示。我们的目标是在两者之间插入一个设计好的网络已达到 合适的阻抗匹配。

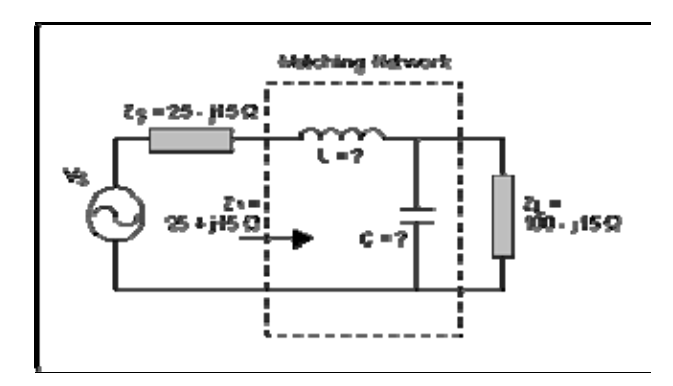

图 *11.*  阻抗已知而元件未知的典型电路

初看起来好像并不比找到等效阻抗复杂。但是问题在于有无限种元件的组合都可以使匹配网络具有类似的 效果,而且还需考虑其它因素(比如滤波器的结构类型、品质因数和有限的可选元件)。

实现这一目标的方法是在史密斯圆图上不断增加串联和并联元件、直到得到我们想要的阻抗。从图形上看, 就是找到一条途径来连接史密斯圆图上的点。同样,说明这种方法的最好办法是给出一个实例。

我们的目标是在 60MHz工作频率下匹配源阻抗(Zs)和负载阻抗(ZL) (见图 12)。网络结构已经确定为低通, L型(也可以把问题看作是如何使负载转变成数值等于Zs的阻抗,即ZS复共轭)。下面是解的过程:

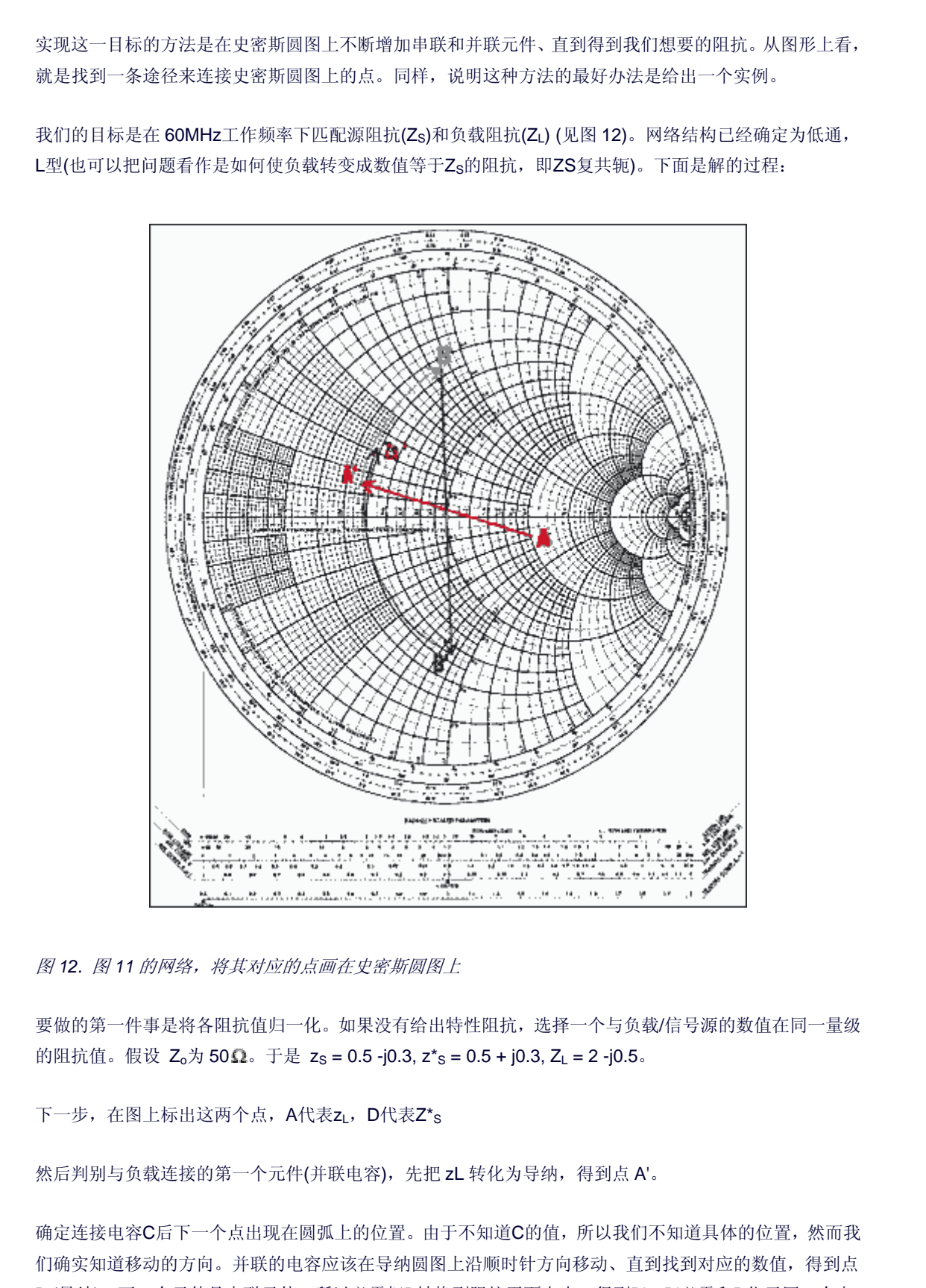

图 *12.* 图 *11* 的网络,将其对应的点画在史密斯圆图上

要做的第一件事是将各阻抗值归一化。如果没有给出特性阻抗,选择一个与负载/信号源的数值在同一量级 的阻抗值。假设 Zo为 50 $\Omega$ 。于是 zs = 0.5 -j0.3, z\*s = 0.5 + j0.3, ZL = 2 -j0.5。

下一步, 在图上标出这两个点, A代表ZL, D代表Z\*s

然后判别与负载连接的第一个元件(并联电容),先把 zL 转化为导纳,得到点 A'。

确定连接电容C后下一个点出现在圆弧上的位置。由于不知道C的值,所以我们不知道具体的位置,然而我 们确实知道移动的方向。并联的电容应该在导纳圆图上沿顺时针方向移动、直到找到对应的数值,得到点 B (导纳 )。下一个元件是串联元件,所以必需把B转换到阻抗平面上去,得到B'。B'必需和D位于同一个电

阻圆上。从图形上看,从A'到D只有一条路径,但是如果要经过中间的B点(也就是B'), 就需要经过多次的 尝试和检验。在找到点B和B'后,我们就能够测量A'到B和B'到D的弧长,前者就是C的归一化电纳值,后者 为L的归一化电抗值。A'到B的弧长为b = 0.78, 则B = 0.78 x Yo = 0.0156 姆欧。因为 0C = B,所以 C = B/ 0 = B/(2  $\pi$ f) = 0.0156/(2  $\pi$ 60<sup>7</sup>) = 41.4pF。B到D的弧长为 x = 1.2,于是 X = 1.2 x Z。= 60Ω.由ωL = X, 得 L  $= X/\omega = X/(2 \pi f) = 60/(2 \pi 60^7) = 159nH.$ 

## 总结

在拥有功能强大的软件和高速、高性能计算机的今天,人们会怀疑在解决电路基本问题的时候是否还需要 这样一种基础和初级的方法。

实际上,一个真正的工程师不仅应该拥有理论知识,更应该具有利用各种资源解决问题的能力。在程序中 加入几个数字然后得出结果的确是件容易的事情,当问题的解十分复杂、并且不唯一时,让计算机作这样 的工作尤其方便。然而,如果能够理解计算机的工作平台所使用的基本理论和原理,知道它们的由来,这 样的工程师或设计者就能够成为更加全面和值得信赖的专家,得到的结果也更加可靠。 ス4年に「化は航」本公開時期に以降」による、UB-0270 x V<sub></sub> = 0.0160 かで、USDC = B.AVにC = B.AVにC = B.AV<br>
= N/2 xty = 0.0166(2 xty)<sup>7</sup> = 41.4pf-18700314 (A<sub>2</sub> × = 1.2,7 <sup>g</sup> × = 1.2 < 2.2<br>
= N/2 xty = 0.0166(2 xty)<sup>7</sup> = 14.4pf-18700314 (A<sub>2</sub> × = 1

# 射 频 和 天 线 设 计 培 训 课 程 推 荐

易迪拓培训(www.edatop.com)由数名来自于研发第一线的资深工程师发起成立,致力并专注于微 波、射频、天线设计研发人才的培养;我们于 2006 年整合合并微波 EDA 网(www.mweda.com), 现 已发展成为国内最大的微波射频和天线设计人才培养基地,成功推出多套微波射频以及天线设计经典 培训课程和 ADS、HFSS 等专业软件使用培训课程,广受客户好评;并先后与人民邮电出版社、电子 工业出版社合作出版了多本专业图书,帮助数万名工程师提升了专业技术能力。客户遍布中兴通讯、 研通高频、埃威航电、国人通信等多家国内知名公司,以及台湾工业技术研究院、永业科技、全一电 子等多家台湾地区企业。

易迪拓培训课程列表:http://www.edatop.com/peixun/rfe/129.html

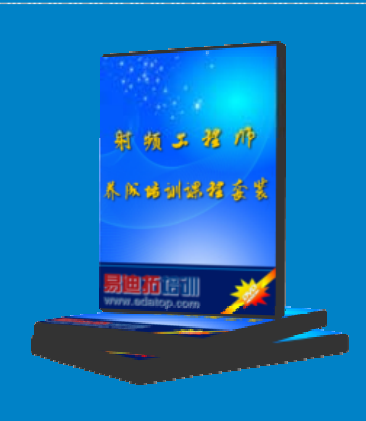

### 射频工程师养成培训课程套装

该套装精选了射频专业基础培训课程、射频仿真设计培训课程和射频电 路测量培训课程三个类别共30门视频培训课程和3本图书教材;旨在 引领学员全面学习一个射频工程师需要熟悉、理解和掌握的专业知识和 研发设计能力。通过套装的学习,能够让学员完全达到和胜任一个合格 的射频工程师的要求…

课程网址:http://www.edatop.com/peixun/rfe/110.html

### **ADS** 学习培训课程套装

该套装是迄今国内最全面、最权威的 ADS 培训教程, 共包含 10 门 ADS 学习培训课程。课程是由具有多年 ADS 使用经验的微波射频与通信系 统设计领域资深专家讲解,并多结合设计实例,由浅入深、详细而又 全面地讲解了 ADS 在微波射频电路设计、通信系统设计和电磁仿真设 计方面的内容。能让您在最短的时间内学会使用 ADS,迅速提升个人技 术能力, 把 ADS 真正应用到实际研发工作中去, 成为 ADS 设计专家...

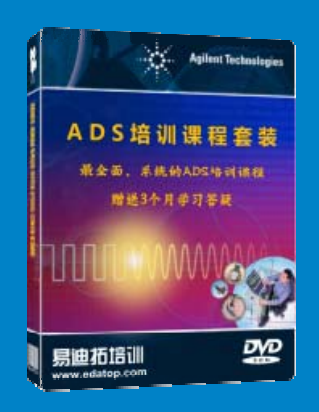

课程网址: http://www.edatop.com/peixun/ads/13.html

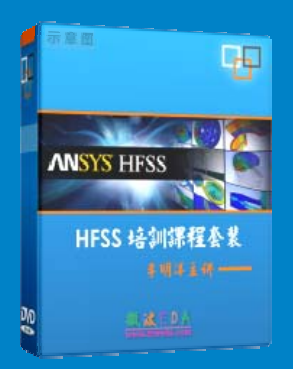

## **HFSS** 学习培训课程套装

该套课程套装包含了本站全部 HFSS 培训课程,是迄今国内最全面、最 专业的HFSS培训教程套装,可以帮助您从零开始,全面深入学习HFSS 的各项功能和在多个方面的工程应用。购买套装,更可超值赠送 3 个月 免费学习答疑,随时解答您学习过程中遇到的棘手问题,让您的 HFSS 学习更加轻松顺畅…

课程网址:http://www.edatop.com/peixun/hfss/11.html

## **CST** 学习培训课程套装

该培训套装由易迪拓培训联合微波 EDA 网共同推出, 是最全面、系统、 专业的 CST 微波工作室培训课程套装,所有课程都由经验丰富的专家授 课, 视频教学, 可以帮助您从零开始, 全面系统地学习 CST 微波工作的 各项功能及其在微波射频、天线设计等领域的设计应用。且购买该套装, 还可超值赠送 3 个月免费学习答疑…

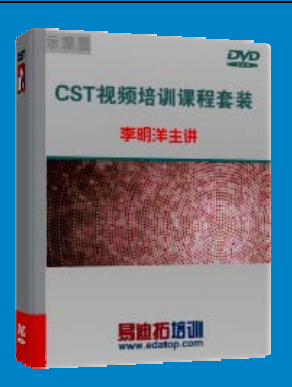

课程网址:http://www.edatop.com/peixun/cst/24.html

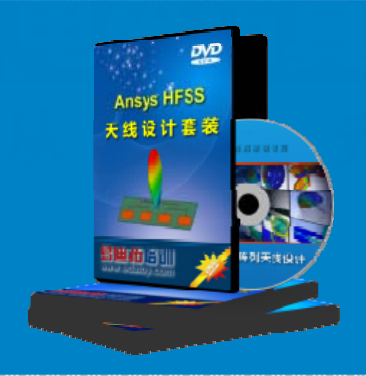

### **HFSS** 天线设计培训课程套装

套装包含 6 门视频课程和 1 本图书, 课程从基础讲起, 内容由浅入深, 理论介绍和实际操作讲解相结合,全面系统的讲解了 HFSS 天线设计的 全过程。是国内最全面、最专业的 HFSS 天线设计课程,可以帮助您快 速学习掌握如何使用 HFSS 设计天线,让天线设计不再难…

课程网址:http://www.edatop.com/peixun/hfss/122.html

### **13.56MHz NFC/RFID** 线圈天线设计培训课程套装

套装包含 4 门视频培训课程, 培训将 13.56MHz 线圈天线设计原理和仿 真设计实践相结合, 全面系统地讲解了13.56MHz 线圈天线的工作原理、 设计方法、设计考量以及使用 HFSS 和 CST 仿真分析线圈天线的具体 操作,同时还介绍了13.56MHz 线圈天线匹配电路的设计和调试。通过 该套课程的学习,可以帮助您快速学习掌握 13.56MHz 线圈天线及其匹 配电路的原理、设计和调试…

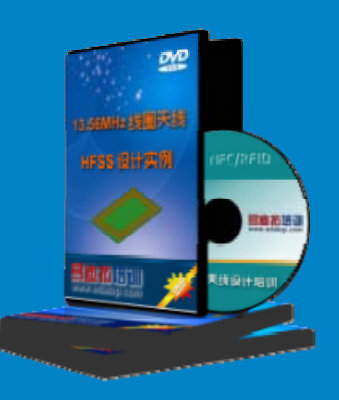

详情浏览: http://www.edatop.com/peixun/antenna/116.html

### 我们的课程优势:

- ※ 成立于 2004 年,10 多年丰富的行业经验,
- ※ 一直致力并专注于微波射频和天线设计工程师的培养,更了解该行业对人才的要求
- ※ 经验丰富的一线资深工程师讲授,结合实际工程案例,直观、实用、易学

## 联系我们:

- ※ 易迪拓培训官网: http://www.edatop.com
- ※ 微波 EDA 网: http://www.mweda.com
- ※ 官方淘宝店: http://shop36920890.taobao.com

专注于微波、射频、天线设计人才的培养

**男油拓**語训 官方网址: http://www.edatop.com 淘宝网店:http://shop36920890.taobao.com